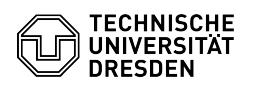

## Cisco Telefon Selfcare-Portal

## 13.05.2024 15:00:01

## **FAQ-Artikel-Ausdruck**

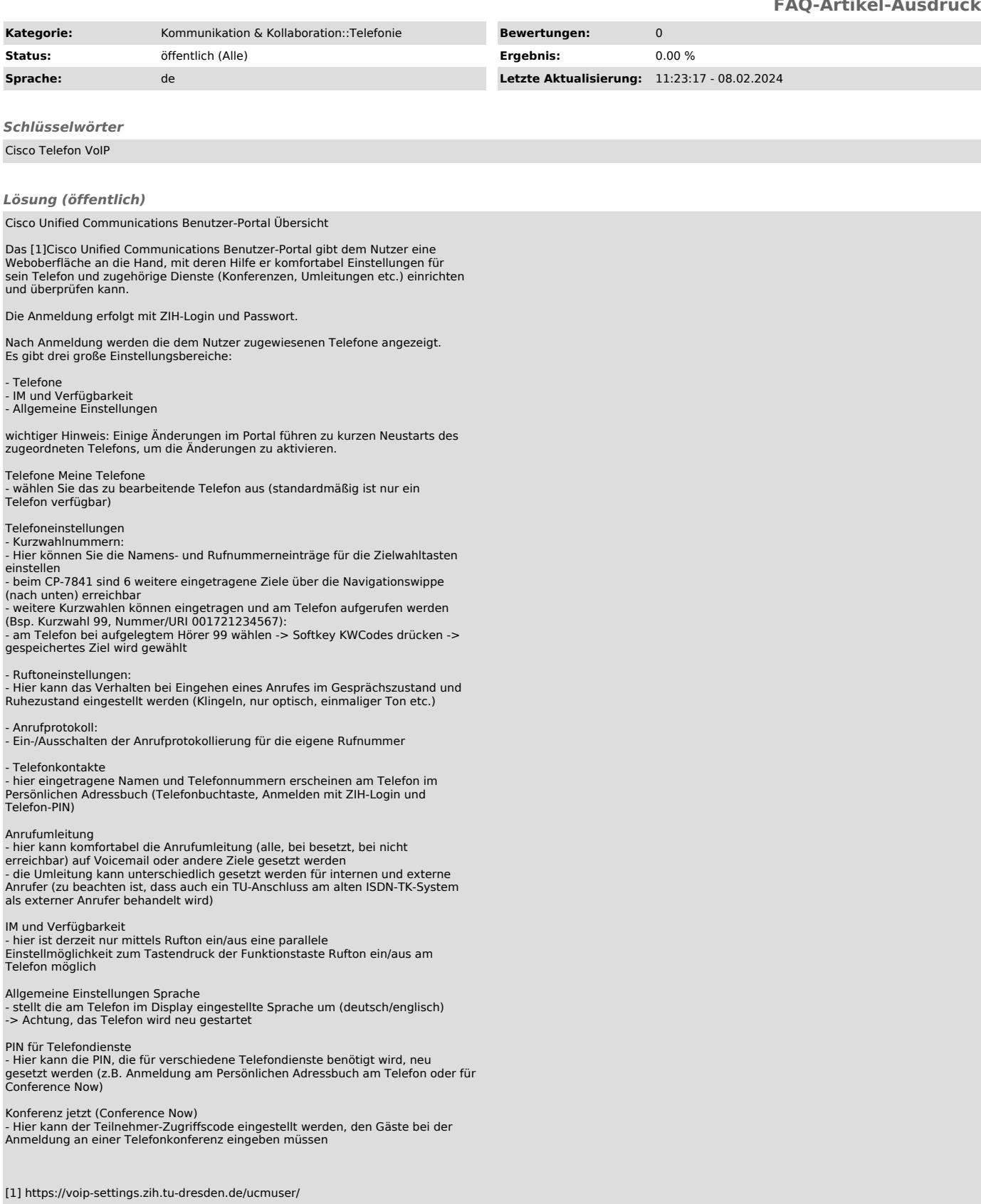